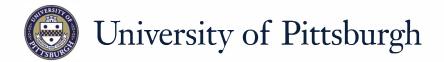

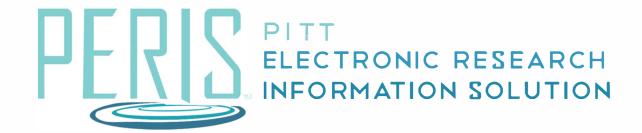

## Quick Reference

ACTIVATING A SUBAWARD......2

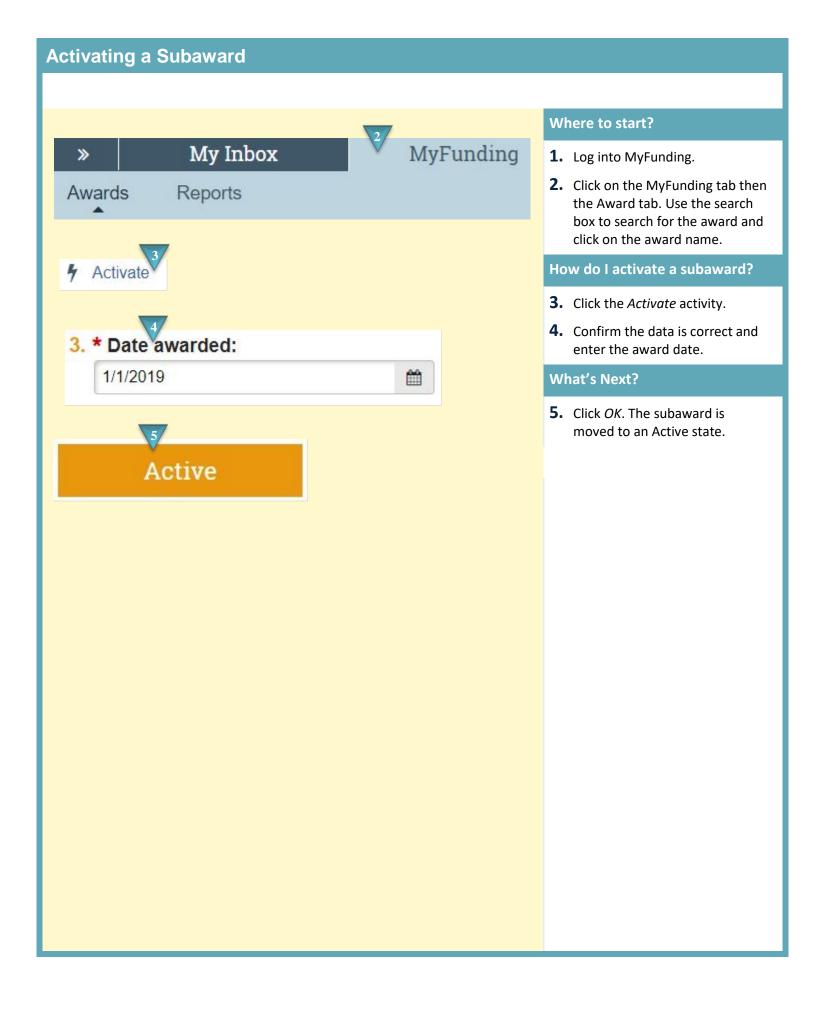

February 2019